## **Informieren Sie sich**

ORCID iD Die Webseite von ORCID enthält selbst viele nü liche Informationen und Videos zur Nutzung von ORCID iDs. Webseite: https://orcid.org

#### Universität Zürich

Die Open Science Policy der UZH empfiehlt eine ORCID iD. Webseite: https://www.openscience.uzh.ch/de/definition/policy.html

#### Universitätsbibliothek

 Die Webseite der Universitätsbibliothek informiert über die Implementierung von ORCID in ZORA und beantwortet die wichtigsten Fragen in den FAQs.

Webseite: https://t.uzh.ch/orcid

Tutorial zur Verknüpfung der ORCID iD in ZORA: https://www.ub.uzh.ch/de/unterstuetzung-erhalten/tutorials/zora/orcid-checkliste. html

Häufige Fragen: https://www.ub.uzh.ch/de/wissenschaftlich-arbeiten/publizieren/orcid/faq-orcidallgemein.html

#### Impressum

© 2023Universität Zürich

Herausgeberin: Universität ZürichUniversitätsbibliothek

Redaktion:Abteilung Open Science Services

Gestaltung:Melanie Röthlisberger

Printed in Switzerland, Version 1.0

Universitätsbibliothek Open Science Services

# **Bibliothek**

# der Universität Zürich

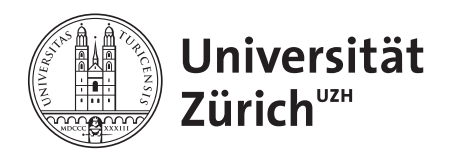

**ORCID iD** Was Wie Warum**Open Science Services**

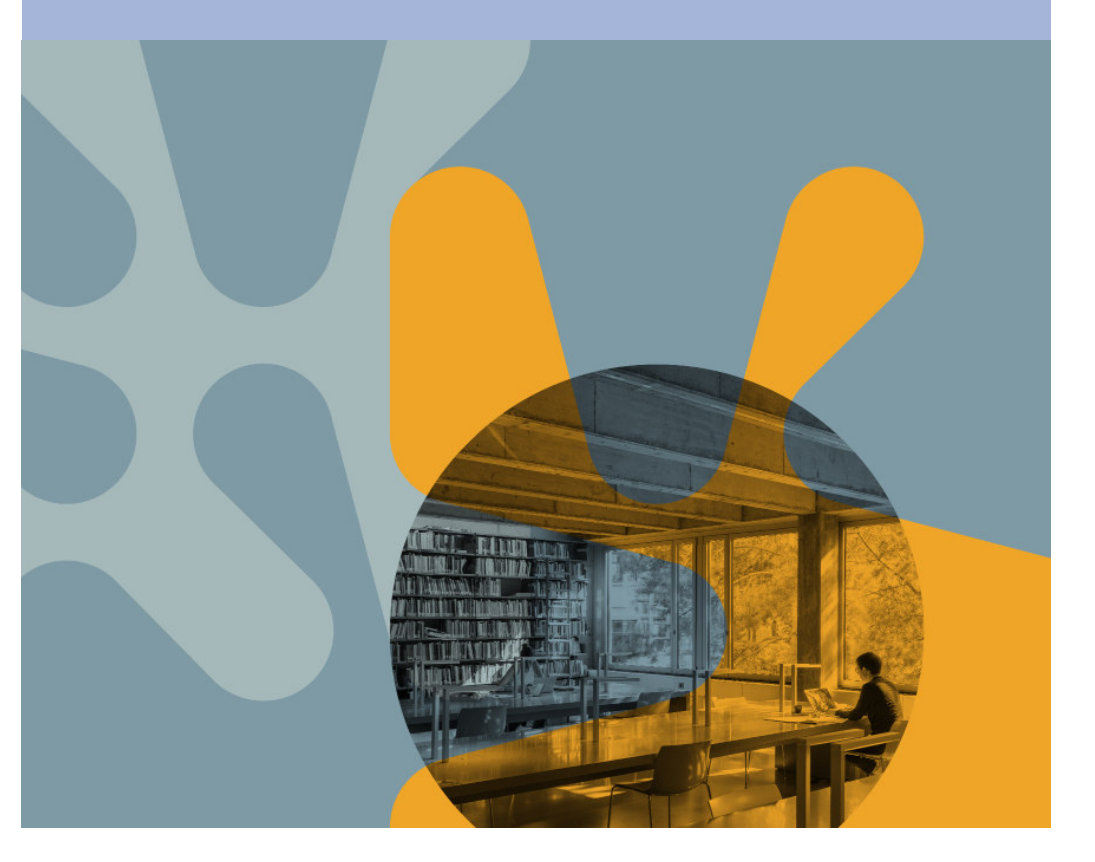

# ORCID iDWas Wie Warum

# ORCID

# **Was ist die ORCID iD?**

ORCID ist ein international anerkannter persistent identifier. Die Identifikationsnummer verbindet Forschende direkt mit ihren Publikationen und ordnet sie ihnen eindeutig zu, unabhängig von Namensänderungen, unterschiedlichen Schreibweisen des Namens oder einem Wechsel der Institution. Die ORCID iD kann über die gesamte Karriere hinweg verwendet und jederzeit de- oder reaktiviert werden. Die Erfassung der Affiliation im Record ist hierbei nützlich. ORCID iD Inhaber\*innen haben volle Kontrolle, welche Daten im ORCID Record öffentlich angezeigt werden.

#### **Wie erhalte ich eine ORCID iD?**

Anmelden kann man sich via https://orcid.org/register entweder mit seiner privaten Email- oder der Institutsadresse. Die Registrierung und Verwaltung der ORCID iD ist persönlich und kann nicht abdelegiert werden.

### **Wie füge ich Einträge meinem ORCID Record hinzu?**

Der eigene ORCID Record kann entweder automatisch oder manuell angepasst werden. Einträge (Publikationen, Datensätze) werden automatisch via Crossref, DataCite, Scopus und andere Such- und Linkassistenten erfasst, falls bei der Publikation bzw. dem Datensatz die ORCID iD für die Autorenschaft und ein Persistent Identifier hinterlegt sind. Einträge können auch komplett manuell oder via Suchund Linkassistenten hinzugefügt (und wieder gelöscht) werden.

Zusätzlich können im ORCID Record Informationen zu u.a. Anstellungen, Ausbildung, akademischen Aktivitäten und Funding manuell erfasst werden.

#### **Warum eine ORCID iD?**

Die Nutzung einer ORCID iD ist gratis und freiwillig und kann folgende Vorteile bringen: Eindeutige Zuordnung der Urheberschaft, besserer Überblick über den eigenen Forschungsoutput, mehr Vernetzung im wissenschaftlichen Publikationswesen und einfacher Datenaustausch zwischen verschiedenen Systemen.

Die UZH und viele weitere Forschungseinrichtungen unterstützen ORCID. Auch immer mehr Verlage und Forschungsförderer wie etwa der SNF verlangen eine OR-CID iD.

## **Die ORCID iD an der UZH**

Die UZH verlangt von ihren Forschenden nicht zwingend eine ORCID iD, empfi ehlt diese jedoch in ihrer Open Science Policy. Mit Hilfe der ORCID iD können die eigenen Publikationen in ZORA – dem institutionellen Repository – einfach erfasst werden.

3

#### Wie ist die ORCID iD in ZORA implementiert?

 ZORA integriert die ORCID iD. Somit können Forschende ihre Publikationen direkt aus dem ORCID Record in ZORA importieren (als Submitter) oder sie aus ZORA nach ORCID exportieren. Die momentane Mitgliedschaft der UZH bei ORCID erlaubt es nicht, dass Publikationen automatisch aus ORCID in ZORA nachgeführt werden (und vice versa).

Um diese Funktionalitäten zu nutzen, müssen die Publikationen im Repository jeweils mit einer ORCID iD verknüpft sein. Diese Verknüpfung ermöglicht zudem die Erstellung einer Publikationsliste auf der eigenen (UZH-) Webseite.

#### Kann ich meine ORCID iD mit ZORA verknüpfen?

Um ihre ORCID iD mit ZORA zu verknüpfen, müssen sich UZH-Angehörige bei ZORA anmelden (mit UZH shortname und Password), ZORA die Verwendung ihrer ORCID iD und den Zugriff auf den eigenen Record erlauben und ihre Publikationen in ZORA mit der ORCID iD markieren.

#### **Die ORCID iD beim SNF**

Der SNF verlangt bei Projekteingabe ein CV, in welchem die Projektantragenden zwingend eine ORCID iD angeben müssen. Zudem empfiehlt der SNF, dass die aktuellsten und wichtigsten Arbeit im ORCID Record erfasst sind. Mehr Informationen dazu finden sich auf der Webseite des SNF.